Michael Knorrenschild

# Mathematik für Ingenieure 1

Grundlagen im Bachelorstudium

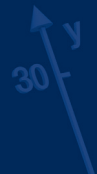

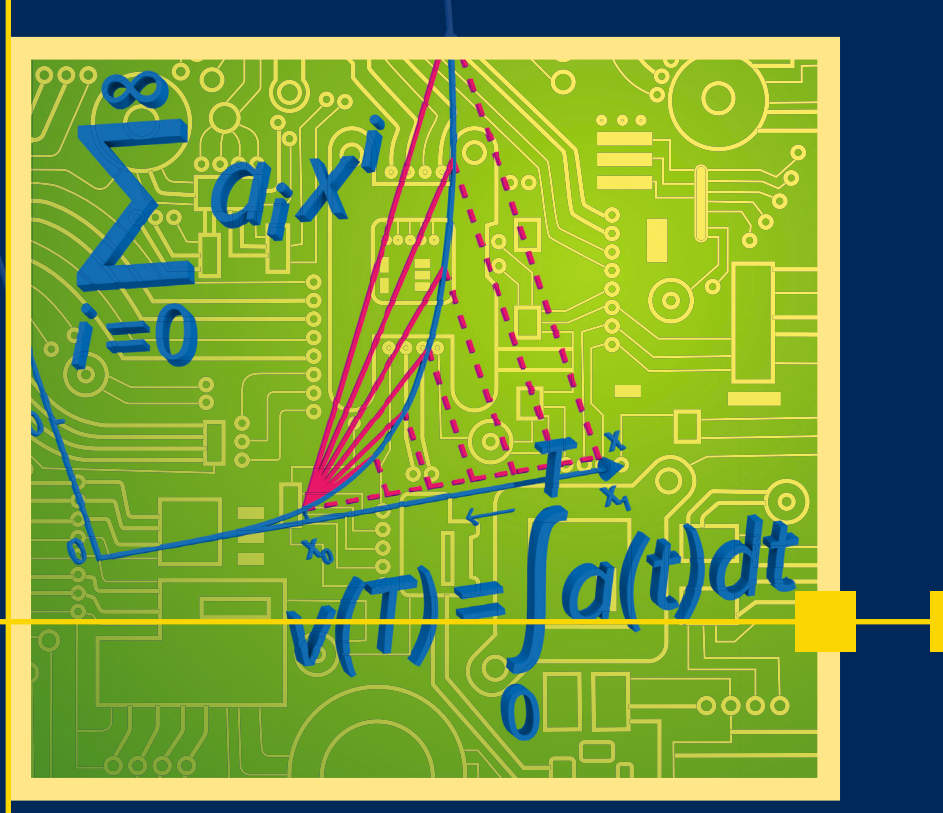

2., aktualisierte Auflage

**HANSER** 

### Knorrenschild **Mathematik für Ingenieure 1**

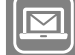

**Bleiben Sie auf dem Laufenden!**

Hanser Newsletter informieren Sie regelmäßig über neue Bücher und Termine aus den verschiedenen Bereichen der Technik. Profitieren Sie auch von Gewinnspielen und exklusiven Leseproben. Gleich anmelden unter **www.hanser-fachbuch.de/newsletter**

Michael Knorrenschild

# Mathematik für Ingenieure 1

Grundlagen im Bachelorstudium

2., aktualisierte Auflage

# **HANSER**

### **Autor:**

Prof. Dr. rer. nat. Michael Knorrenschild, Bochum

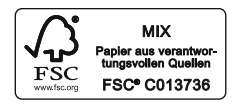

Alle in diesem Buch enthaltenen Informationen wurden nach bestem Wissen zusammengestellt und mit Sorgfalt geprüft und getestet. Dennoch sind Fehler nicht ganz auszuschließen. Aus diesem Grund sind die im vorliegenden Buch enthaltenen Informationen mit keiner Verpflichtung oder Garantie irgendeiner Art verbunden. Autor(en, Herausgeber) und Verlag übernehmen infolgedessen keine Verantwortung und werden keine daraus folgende oder sonstige Haftung übernehmen, die auf irgendeine Weise aus der Benutzung dieser Informationen – oder Teilen davon – entsteht.

Ebenso wenig übernehmen Autor(en, Herausgeber) und Verlag die Gewähr dafür, dass die beschriebenen Verfahren usw. frei von Schutzrechten Dritter sind. Die Wiedergabe von Gebrauchsnamen, Handelsnamen, Warenbezeichnungen usw. in diesem Werk berechtigt auch ohne besondere Kennzeichnung nicht zu der Annahme, dass solche Namen im Sinne der Warenzeichen- und Markenschutz-Gesetzgebung als frei zu betrachten wären und daher von jedermann benutzt werden dürften.

Bibliografische Information der Deutschen Nationalbibliothek:

Die Deutsche Nationalbibliothek verzeichnet diese Publikation in der Deutschen Nationalbibliografie; detaillierte bibliografische Daten sind im Internet über http://dnb.d-nb.de abrufbar.

Dieses Werk ist urheberrechtlich geschützt.

Alle Rechte, auch die der Übersetzung, des Nachdruckes und der Vervielfältigung des Buches, oder Teilen daraus, sind vorbehalten. Kein Teil des Werkes darf ohne schriftliche Genehmigung des Verlages in irgendeiner Form (Fotokopie, Mikrofilm oder ein anderes Verfahren) – auch nicht für Zwecke der Unterrichtsgestaltung – reproduziert oder unter Verwendung elektronischer Systeme verarbeitet, vervielfältigt oder verbreitet werden.

© 2022 Carl Hanser Verlag München Internet: www.hanser-fachbuch.de

Lektorat: Dipl.-Ing. Natalia Silakova-Herzberg Herstellu[ng: Anne Kurth](http://www.hanser-fachbuch.de) Covergestaltung: Max Kostopoulos Coverkonzept: Marc Müller-Bremer, www.rebranding.de, München Satz: Michael Knorrenschild Druck und Bindung: Eberl & Kœsel, Altusried-Krugzell Austattung patentrechtlich geschützt. Kösel FD 351, Patent-Nr. 0748702 Printed in Germany

Print-ISBN 978-3-446-47190-0 E-Book-ISBN 978-3-446-47207-5

## **Vorwort**

Schon wieder ein Mathematik-Buch für Ingenieurstudiengänge. Es gibt doch schon so viele. Richtig. Dieses hier ist anders. Die Zeiten haben sich geändert. Bachelor-Studiengänge bieten ein verkürztes Studium (und die Kürzungen fanden in manchen Fällen auf Kosten der Grundlagenfächer statt). Anwendungsorientiert soll gelehrt werden, mühselige Rechnerei werde ja vom Computer übernommen. Das ist einleuchtend. Ein Irrtum ist es jedoch, daraus zu schließen, es brauche weniger Mathematik-Kenntnisse. Rechnen ist nicht Mathematik. Um einen Computer für mathematische Fragestellungen zu verwenden, bedarf es nicht weniger Mathematik-Kenntnisse, sondern im Gegenteil mehr, im Sinne von vertiefte, Mathematik-Kenntnisse. Durch unsachgemäße Verwendung von Computern entsteht regelmäßig volkswirtschaftlicher Schaden (und manchmal auch an Leib und Leben). Ingenieure benötigen also ein Verständnis mathematischer Begriffe und Methoden, um Computer sinnvoll einsetzen und Ergebnisse richtig interpretieren zu können. Und das gilt nicht nur für Ingenieure, sondern für alle Absolventen von technischen und naturwissenschaftlichen Studiengängen.

Dieses Buch versucht diese Philosophie umzusetzen, – Methodenwissen anstelle von Faktenwissen.

Daher finden sich in diesem Buch nicht allzu viele Rechenaufgaben, sondern vielmehr Aufgaben, die das Verständnis der Begriffe und Methoden hinterfragen und festigen. An Vorwissen reichen Schulkenntnisse bzw. ein (ernsthaft!) besuchter Vorkurs, wie er an Fachhochschulen üblicherweise angeboten wird, aus.

Das Vorgehen fußt auf langjährigen Lehrerfahrungen im Bereich Mathematik für Anwender. Studierende aus drei Kontinenten und vielerlei Kulturen haben das Konzept durch ihr Feedback zu meinen Lehrveranstaltungen auf den richtigen Weg gebracht. Alle studentischen Fragen und Kommentare, egal auf welchem Niveau, haben mir ermöglicht, meine Lehrmethoden zu verfeinern. Dafür gebührt ihnen Dank an erster Stelle.

Besonderen Dank schulde ich den damaligen Ingenieurstudenten Christian Jelenowski, Christof Kaufmann und Arndt Steffen. Sie haben große Teile des Buches gegengelesen, dabei viele Fehler, Ungenauigkeiten und unbeholfene Erklärungen gefunden und zu meiner Aufmerksamkeit gebracht. Alle Fehler, die sich jetzt noch finden, gehen daher auf meine eigene Kappe.

Dem Team des Carl Hanser Verlags bin ich dankbar für die gewohnt angenehme Zusammenarbeit, besonders Frau Natalia Silakova für ihren Einsatz bei der Realisierung der Neuauflage.

Für diese Neuauflage wurden viele Kleinigkeiten verbessert und überarbeitet. Hinweise und Anregungen aus dem Leserkreis sind jederzeit willkommen.

Bochum, im Oktober 2021 and the state of the Michael Knorrenschild

### **Zum Umgang mit diesem Buch**

Das Buch ist in einem erzählenden Stil geschrieben, sodass es sinnvoll ist, die einzelnen Kapitel beim ersten Kontakt von vorne beginnend zu lesen. Ziel des Autors ist es, Leserinnen und Leser auf sprachlich leicht verdauliche Weise mit den jeweiligen Konzepten vertraut zu machen. Oft wird sich dann das Gefühl einstellen, die Hintergründe erfasst und verstanden zu haben. Ebenso oft folgt beim Durchrechnen von Aufgaben die Erfahrung, dass dieses Gefühl trügerisch ist – mit den Aufgaben klappt es nicht so recht. Ergebnis sind Frust und schlechte Laune, und damit lernt es sich schlecht.

Um dem entgegenzuwirken, ist der Text von einigen Begleitmaßnahmen flankiert, so etwas wie Leitplanken an der Fahrbahn der Zur Festigung: So sind kleine Aufga-<br>Lernenden. Diese laufen unter der Rubrik Festigung: Hier geht es um das spielerische Ausprobieren von Formeln, die Durchführung einer Probe, das geistige Verknüpfen von Formeln und Bildern und das Nachrechnen einfacher Gleichungen. Das rechnerische Ergebnis ist dabei von vornherein klar – Lösungen brauchen Sie dazu nicht. Das Denkergebnis ist das, worauf es ankommt, und das kann nur in Ihrem eigenen Kopf entstehen. Hier wird die Grundlage geschaffen, um das Erlernte später schnell in Erinnerung rufen zu können.

Wichtige Regel: Immer mitdenken. Merkregeln und prägnante Formulierungen von Zusammenhängen finden Sie in roten Kästen. So wird späteres Nachschlagen erleichtert.

> Die Erfahrung zeigt, dass gewisse Denkfehler und naheliegende Trugschlüsse an bestimmten Stellen immer wieder auftreten. Diese werden durch Warndreiecke am Rand hervorgehoben. Die Idee ist, die Denkfallen gar nicht erst in tiefere Schichten des Hirns sacken zu lassen. Die Verlockung ist groß, aber wer diese Fallen vermeidet, wird später reich belohnt. Es wird gelegentlich vor blindem Auswendiglernen gewarnt. Wer eine Formel nicht verstanden hat, kann sie nicht anwenden. Beispiel: Die meisten Studierenden können die binomischen Formeln anwenden, wenn Ausdrücke der Form  $(a+b)^2$  o. ä. auftreten. Tritt aber  $(x+3z+$ 7) 2 auf, erkennen viele schon nicht mehr die Anwendbarkeit der binomischen Formeln. Diese Brücke gilt es zu schlagen, will man im späteren Berufsleben das Gelernte anwenden.

ben und Zwischenüberlegungen notiert, die das soeben Gelesene im Verständnis festigen sollen.

Das Warndreieck weist auf typische Fehler hin.

In die Darstellung eingeflochten ist eine Einführung in die Benutzung von MATLAB<sup>®</sup>. MATLAB<sup>1</sup> genießt eine weite Verbreitung und jeder Ingenieurstudierende wird früher oder später damit in Berührung kommen. In diesem Buch verwenden wir nur den Kern Das Buch kann auch ohne MATLAB von MATLAB; Toolboxes (Zusatzpakete) oder eine aktuelle Version werden nicht benötigt. Sie können anstelle von MATLAB im Prinzip auch kostenlose Programme wie Scilab<sup>2</sup> verwenden. jedoch gibt es kleinere Unterschiede in der Syntax der einzelnen Befehle (viele weitere Unterschiede sind auf dem Niveau dieser Einführung nicht relevant).

Da Auslandsaufenthalte einschließlich Studienaufenthalte an ausländischen Hochschulen schon oft Bestandteil eines Bachelor-Studiums sind, werden so manchem Studierenden die Vokabelverzeichnisse am Ende des Buches hilfreich sein.

Was Sie benötigen, um von diesem Buch zu profitieren:

- Neugier und Mut, sich auf neue Ideen einzulassen
- Disziplin und Durchhaltevermögen
- Vorkenntnisse aus der Schule bzw. aus aktiver Teilnahme an einem Vorkurs

Was Sie nicht benötigen, ist mathematisches Talent und einen Computer (egal ob mit oder ohne MATLAB). *"Do not worry about your difficulties*

Klavierspielen lernt man nicht durch Lesen von Noten oder den Besuch von Konzerten. Mathematik lernt man nicht durch Lesen von Büchern oder den Besuch von Vorlesungen. Man lernt, indem man alles selbst ausprobiert. Mathematik ist das einzige Fach, in dem das ohne materiellen Aufwand und gefahrlos möglich ist (in manchen anderen Fächern brauchen Sie kostspielige Apparate, gefährliche Substanzen, und müssen daher vieles einfach glauben, was Ihnen erzählt wird). Hier kann sich jede(r) von allem persönlich überzeugen, nichts muss einfach hingenommen werden.

Genug der Vorrede, nun viel Vergnügen und Erfolg beim Erkunden der Welt der Mathematik.

benutzt werden – die MATLAB-Teile können ohne Schaden übersprungen werden.

Ein Vorkurs und Wiederholung von Schulmathematik ist in diesem Buch nicht enthalten.

*in mathematics; I can assure you that mine are still greater."*

Albert Einstein, 1879-1955 in einem Brief 1943 an Barbara Wilson, eine Mittelstufenschülerin

<sup>1</sup>MATLAB ist eingetragenes Warenzeichen von The Mathworks Inc.

<sup>2</sup> siehe http://www.scilab.org

## **Inhaltsverzeichnis**

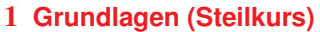

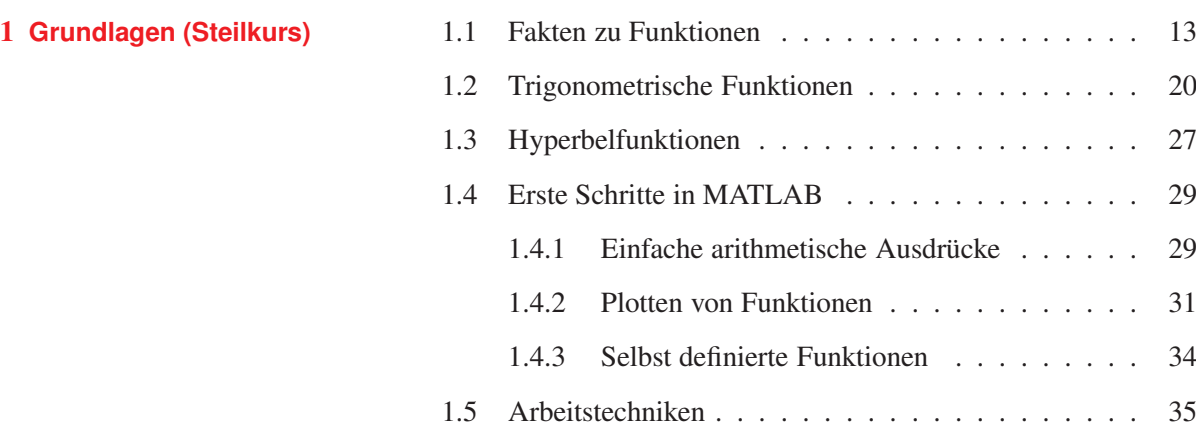

2 **[Erste Begegnung](#page--1-0) mit dem Unendlichen**

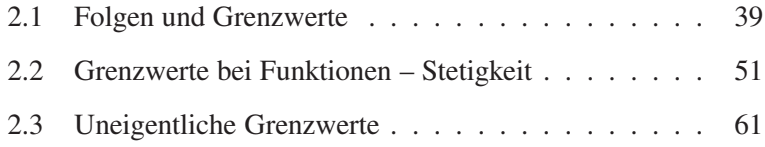

3 **[Polynome und](#page--1-0) rationale Funktionen**

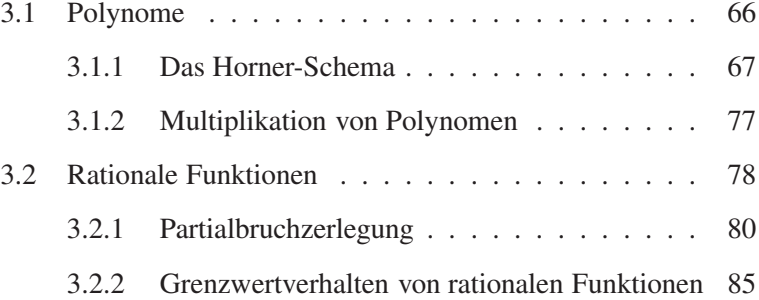

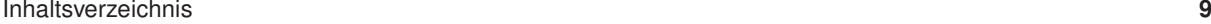

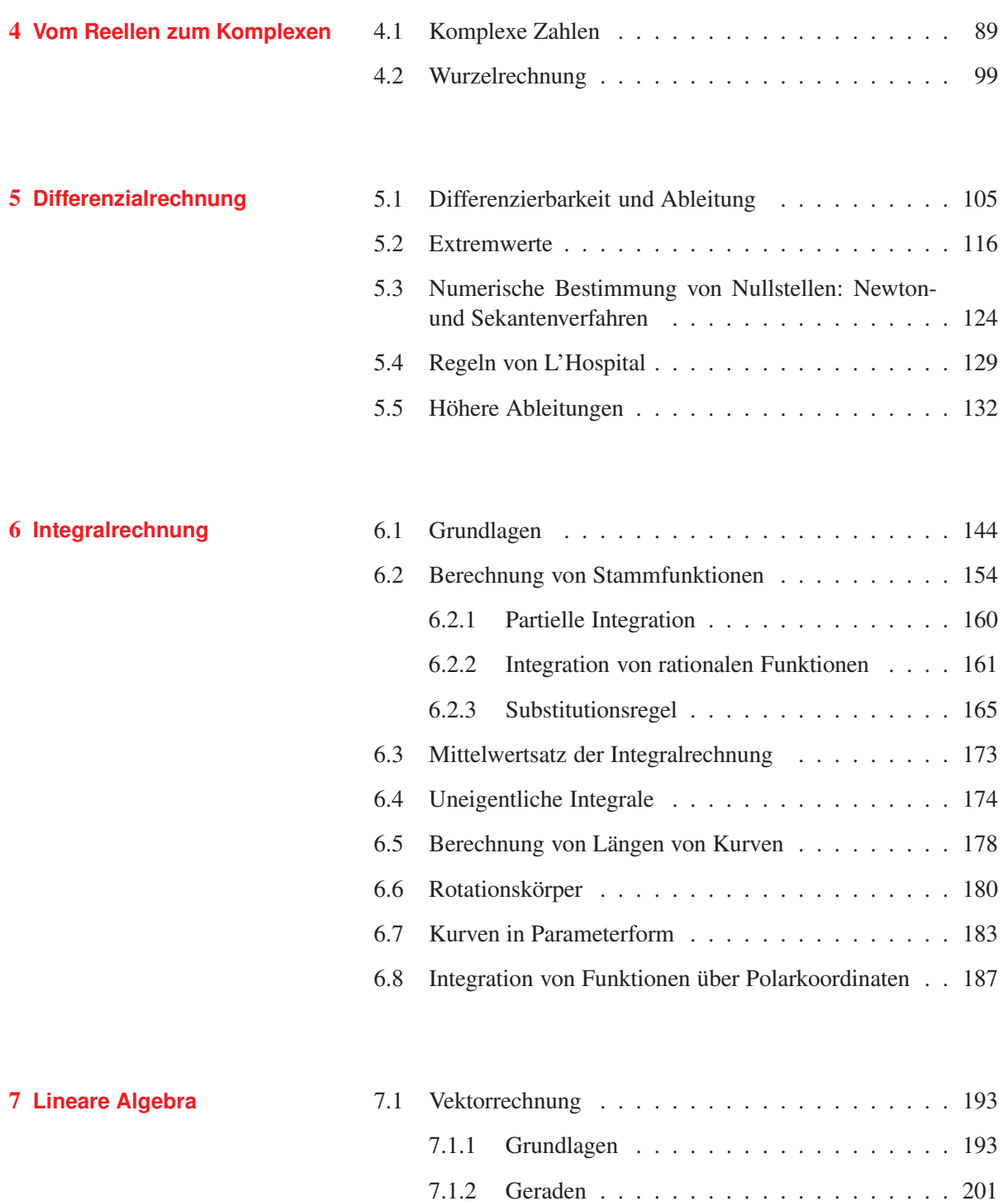

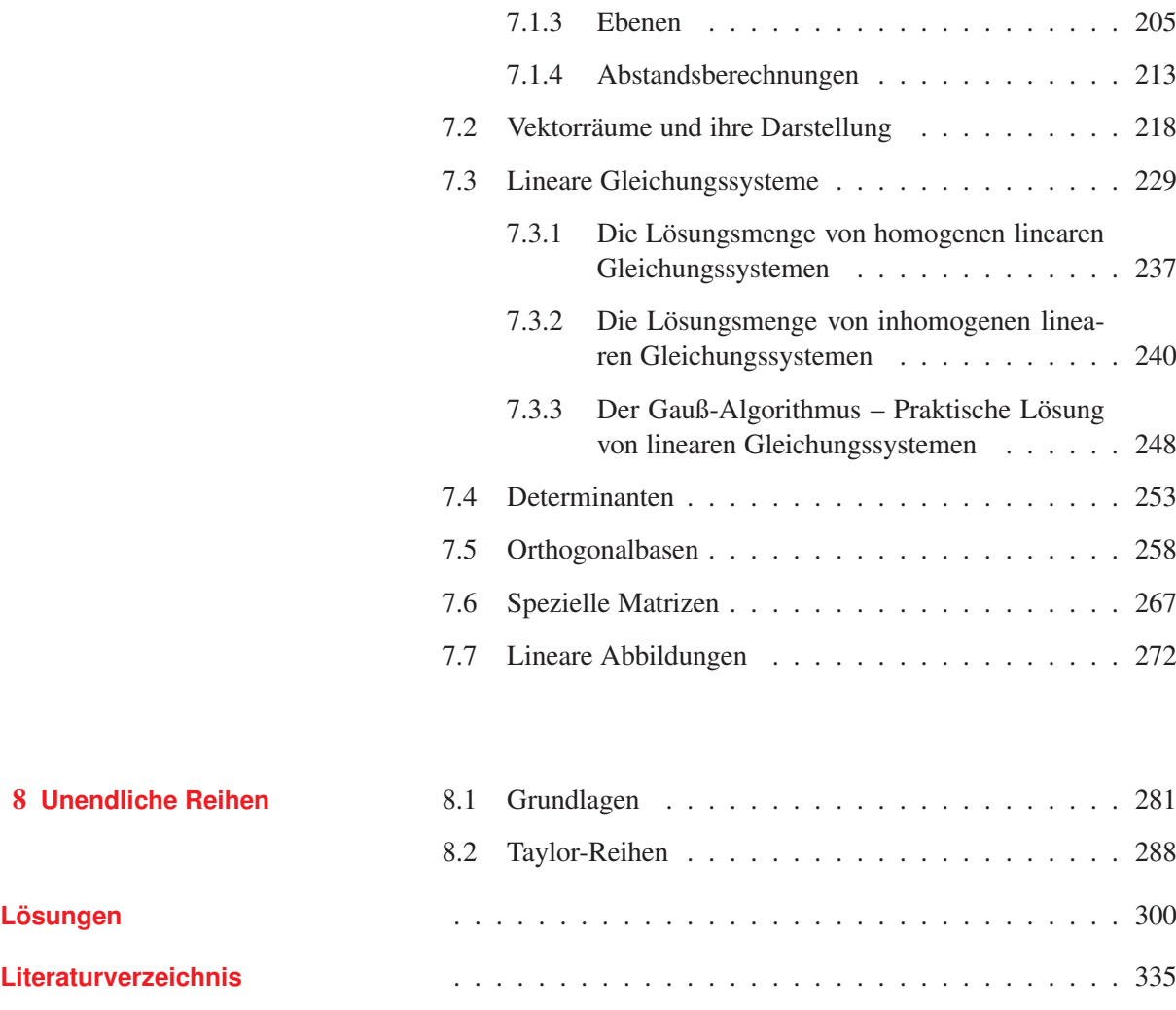

**[Sachwortverzeichnis](#page--1-0)** .... .... . . .... . . .... . . ... . . ... . . 337

# **Liste der Anwendungen**

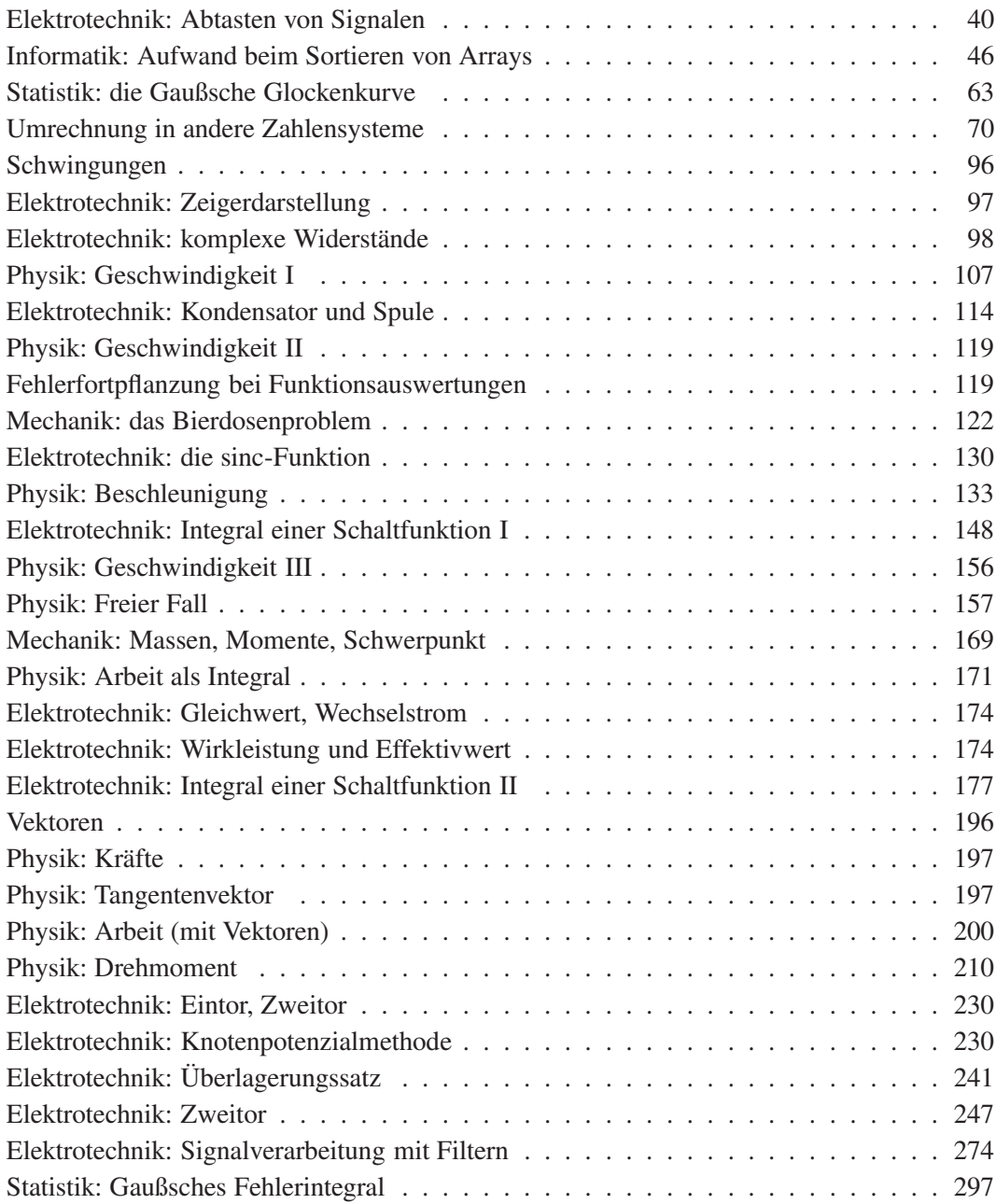

# **Liste der MATLAB-Beispiele**

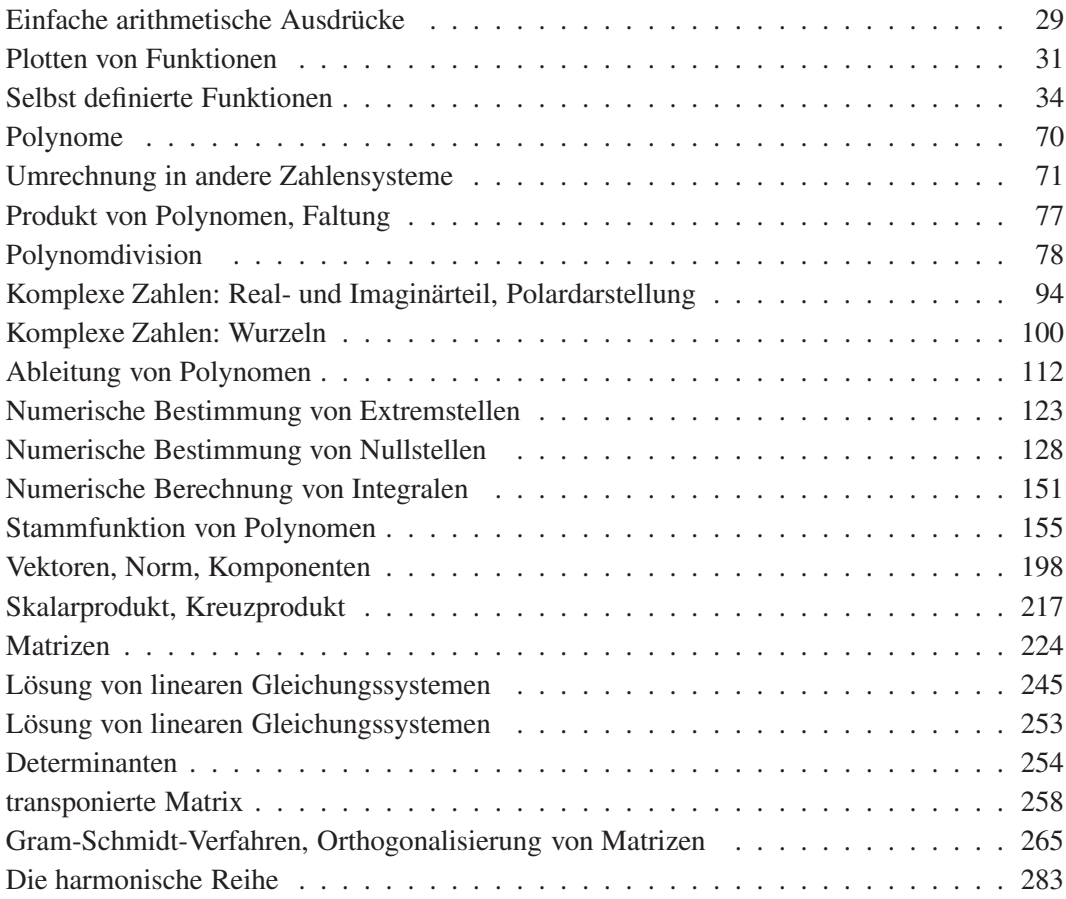

## <span id="page-14-0"></span>**1 Grundlagen (Steilkurs)**

Wir beginnen mit einer sehr gerafften Zusammenstellung von wichtigen Fakten. Dass Sie den Schulstoff beherrschen, wird vorausgesetzt. Ohne diese Vorarbeit werden Sie an diesem Buch – und an keinem anderen Mathematik-Buch, an keiner Vorlesung und Übungsstunde Freude haben. Und ohne Freude lernt es sich schlecht.

Die Mehrzahl der Begriffe in diesem Kapitel sollten Ihnen deshalb bekannt vorkommen, oder mehr als das: Sie sollten damit vertraut sein. Sie finden daher hier auch keine größeren Beispiele. Unabdingbar ist aber das Verständnis des Funktionsbegriffs, daher finden Sie hier nochmals die genauen Definitionen. Etwas ausführlicher wird es bei den hyperbolischen Funktionen, die nicht unbedingt in Schulen und Vorkurs behandelt werden.

Ein erster Einstieg in MATLAB gehört ebenfalls dazu. Weiter einige generelle Hinweise zum Herangehen an Aufgabenstellungen (nicht nur in der Mathematik), damit Sie, egal wie schwer oder leicht die Aufgabe ist, einen Einstieg finden. Mit diesen Hinweisen gehören Hindernisse wie "Ich wusste gar nicht, wie ich die Aufgabe anfangen sollte" der Vergangenheit an. Für den Start in die Lösung einer Aufgabe ist also gesorgt, und wie's danach weitergeht, ist eine Übungssache.

### **1.1 Fakten zu Funktionen**

Eine **Funktion**  $f: X \longrightarrow Y$  (auch **Abbildung** genannt) ordnet jedem Element *x* ∈ *X* genau ein Element *y* ∈ *Y* zu. Die Menge *X* heißt dabei Definitionsbereich, *Y* heißt Wertebereich. Die wirklich getroffenen Bildpunkte bezeichnet man als Bildmenge von *f* und schreibt:

*f*(*X*): = { *f*(*x*) | *x* ∈ *X*} = { *y* ∈ *Y* | es gibt *x* ∈ *X* mit *f*(*x*) = *y*}. Der Graph einer Funktion *f* ist die Menge

 $Graph(f) := \{(x, f(x)) \mid x \in X\}$ 

Eine Funktion kann man auch notieren als  $f: x \mapsto f(x)$  und bezeichnet dabei *x* als die Variable (Veränderliche) und *f*(*x*) als den Funktionswert an der Stelle **x**.

Es ist unbedingt nötig, die Funktion  $f$  vom Funktionswert  $f(x)$  zu unterscheiden. Dies sind völlig verschiedene Objekte: *f* ist eine

### **Definition 1.1 Definition 1.1 Constitution 1.1 Constitution Exercise Exercise Constitution Funktion**, Abbildung

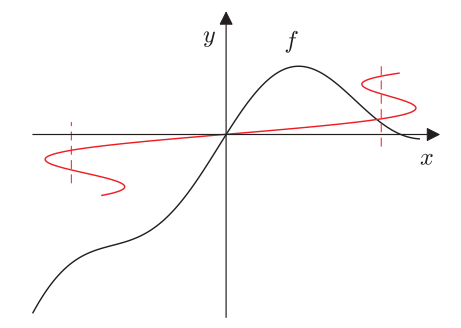

**Bild 1.1** Die schwarze Linie ist der Graph einer Funktion *f* , denn jedem *x* wird genau ein  $y = f(x)$  zugeordnet. Die rote Linie ist der Graph einer Zuordnung, die keine Funktion ist, denn manchen *x* sind mehrere *y* zugeordnet.

Immer schön Funktion *f* (eine Zuordnung) und Funktionswert  $f(x)$ (meist eine Zahl) auseinanderhalten, um nicht unnötige Verwirrung zu schaffen.

Umkehrbarkeit von Funktionen **Definition 1.2**

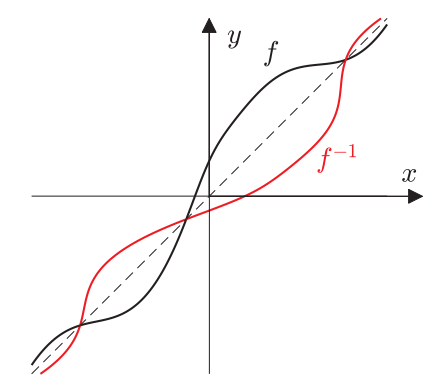

**Bild 1.2** Die Graphen von Funktion und Umkehrfunktion sind symmetrisch zur Winkelhalbierenden.

Umkehrfunktion *f* <sup>−</sup><sup>1</sup> nicht mit Kehrwert  $\frac{1}{f}$ *f* verwechseln. Bei Funktionswerten dagegen hilft genaues Lesen:  $f^{-1}(x)$  ist der Wert der Umkehrfunktion an der Stelle *x*, während  $(f(x))^{-1}$  der Kehrwert von  $f(x)$  ist.

Komposition von Funktionen **Definition 1.3**

Zuordnung,  $f(x)$  ist (meist) eine Zahl. In vielen Büchern findet man Formulierungen wie  $, \ldots$ eine Funktion  $f(x) \ldots$ ", was, genau genommen, Unsinn ist. Diese saloppe Formulierung ist in Ordnung, wenn jeder weiß, was gemeint ist, führt aber in anderen Situationen zu Unklarheiten und Missverständnissen.

Sei  $f: X \longrightarrow f(X)$  und  $M \subseteq X$ . *f* heißt **umkehrbar** auf *M*, wenn jedes  $y \in f(M)$  nur genau einmal getroffen wird, d. h.

für alle  $x_1, x_2 \in M$  gilt:  $f(x_1) = f(x_2) \Longrightarrow x_1 = x_2$ .

Die Abbildung, die jedem Bildpunkt *f*(*x*) das dann eindeutige  $x$  zuordnet, heißt  $\textbf{U}$ mkehrfunktion  $f^{-1}: f(M) \longrightarrow M$ .

Ob jedes *y* nur einmal getroffen wird, sieht man, indem man versucht, die Gleichung  $y = f(x)$  nach *x* aufzulösen. Gelingt dies äquivalent und in eindeutiger Weise, so gibt es zu jedem *y* nur genau ein *x*, das *y* wird also nur einmal getroffen. Am Ende der Auflösung nach *x* steht auf der anderen Seite der Gleichung *f* −1 (*y*).

### **Beispiel 1.1**

*f* gegeben durch  $f(x) = 5x + 7$  soll auf Umkehrbarkeit geprüft werden. Umstellung ergibt:

$$
y = 5x + 7 \iff x = \frac{1}{5}(y - 7)
$$

also ist *f* umkehrbar und die Umkehrfunktion  $f^{-1}$  hat die Funktionsvorschrift  $f^{-1}(x) = 0.2(x-7)$ . **III** 

Hat man zwei Funktionen *f* und *g*, so bezeichnet man mit *f* ◦*g* die Komposition (Hintereinanderausführung) der Funktionen.

### Es ist dann

 $(f \circ g)(x) = f(g(x)).$ 

Sind *f* und *g* umkehrbar, ist auch *f* ◦ *g* umkehrbar und es gilt:  $(f \circ g)^{-1}(x) = (g^{-1} \circ f^{-1})(x) = g^{-1}(f^{-1}(x)).$ 

Die Komposition *f* ◦ *g* kann nur gebildet werden, wenn die Bildmenge von *g* im Definitionsbereich von *f* liegt. Bei *f* ◦ *g* wird zuerst *g* angewandt und danach *f* . Entsprechend gilt bei den Umkehrfunktionen: Damit (*f* ◦ *g*) −1 existiert, muss die Bildmenge von  $f^{-1}$  im Definitionsbereich von  $g^{-1}$  liegen.

### **Beispiel 1.2**

 $f(x) = x^2$ ,  $g(x) = x + 4$ : Dann ist

$$
(f \circ g)(x) = f(g(x)) = f(x+4) = (x+4)^2
$$
  

$$
(g \circ f)(x) = g(f(x)) = g(x^2) = x^2 + 4
$$

*f* ist umkehrbar auf  $\mathbb{R}_{\geq 0}$ ,  $f^{-1}(x) = \sqrt{x}$ . *g* ist umkehrbar auf  $\mathbb{R}$ ,  $g^{-1}(x) = x - 4$ , also gilt:

$$
(f \circ g)^{-1}(x) = (g^{-1} \circ f^{-1})(x) = \sqrt{x-4}
$$
 für alle  $x \in \mathbb{R}_{\geq 0}$   
\n $(g \circ f)^{-1}(x) = (f^{-1} \circ g^{-1})(x) = \sqrt{x-4}$  für alle  $x \in \mathbb{R}_{\geq 4}$ 

 $Sei D \subseteq \mathbb{R}, f : D \longrightarrow \mathbb{R}.$ 

- *f* heißt streng monoton steigend, wenn für alle *x*, *y* gilt  $x < y \Longrightarrow f(x) < f(y)$ .
- *f* heißt monoton steigend, wenn für alle *x*, *y* gilt

$$
x < y \Longrightarrow f(x) \le f(y).
$$

- *f* heißt streng monoton fallend wenn für alle *x*, *y* gilt  $x < y \Longrightarrow f(x) > f(y)$ .
- *f* heißt monoton fallend, wenn für alle *x*, *y* gilt

 $x < y \Longrightarrow f(x) > f(y)$ .

**Definition 1.4** Monotonie von Funktionen

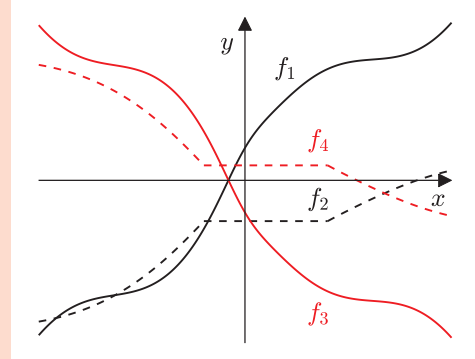

**Bild 1.3**  $f_1$  ist streng monoton steigend,  $f_2$  monoton steigend,  $f_3$  ist streng monoton fallend, *f*<sup>4</sup> monoton fallend.

Translation, Verschiebung **Definition 1.5**

schiebung des Graphen von *f* in horizontaler oder vertikaler Richtung.

Die Abbildung  $t_d$  :  $x \mapsto x + d$  heißt **Translation** (Verschiebung) um (die Konstante) *d*.

Die Abbildung *t<sup>d</sup>* an sich ist simpel; interessant wird es, wenn sie Translationen bewirken eine Vermit anderen Funktionen zusammenkommt:

 $f \circ t_d$ : Hier wirkt sich die Translation in *x*-Richtung aus.

 $(f \circ t_d)(x) = f(x + d)$ , siehe Bild 1.4(a).

*t<sup>d</sup>* ◦ *f* : Hier wirkt sich die Translation in *y*-Richtung aus.  $(t_d \circ f)(x) = f(x) + d$ , siehe Bild 1.4(d).

### Skalierung **Definition 1.6**

Die Abbildung  $s_c$ :  $x \mapsto cx$  heißt **Skalierung** um (den konstan-

chung oder Dehnung des Graphen von *f* um einen Faktor.

Skalierungen bewirken eine Stau-<br>
Auch eine Skalierung ist für sich selbst nicht sonderlich spannend und entfaltet erst ihre Wirkung im Zusammenspiel mit anderen Funktionen:

 $f \circ s_c$ : Hier wirkt sich die Skalierung in *x*-Richtung aus.

 $(f \circ s_c)(x) = f(cx)$ , siehe Bild 1.4(b).

*s<sup>c</sup>* ◦ *f* : Hier wirkt sich die Skalierung in *y*-Richtung aus.

 $(s_c \circ f)(x) = c f(x)$ , siehe Bild 1.4(e).

lung des Graphen von *f* an der *x*bzw. *y*-Achse.

### Spiegelung **Definition 1.7**

ten Faktor) *c*.

Die Skalierung *s* : *x*  $\mapsto$  −*x* heißt **Spiegelung**.

Spiegelungen bewirken eine Spiege- Eine Spiegelung ist also nichts anderes als eine Skalierung um den Faktor −1. Sie heißt natürlich Spiegelung, weil etwas gespiegelt wird. In Kombination mit einer Funktion *f* wird nämlich der Graph von *f* gespiegelt und zwar

> *f*  $\circ$ *s*: Spiegelung an *y*-Achse:  $(f \circ s)(x) = f(-x)$ , siehe Bild 1.4(f) *s*◦ *f* : Spiegelung an *x*-Achse:  $(s \circ f)(x) = -f(x)$ , siehe Bild 1.4(c).

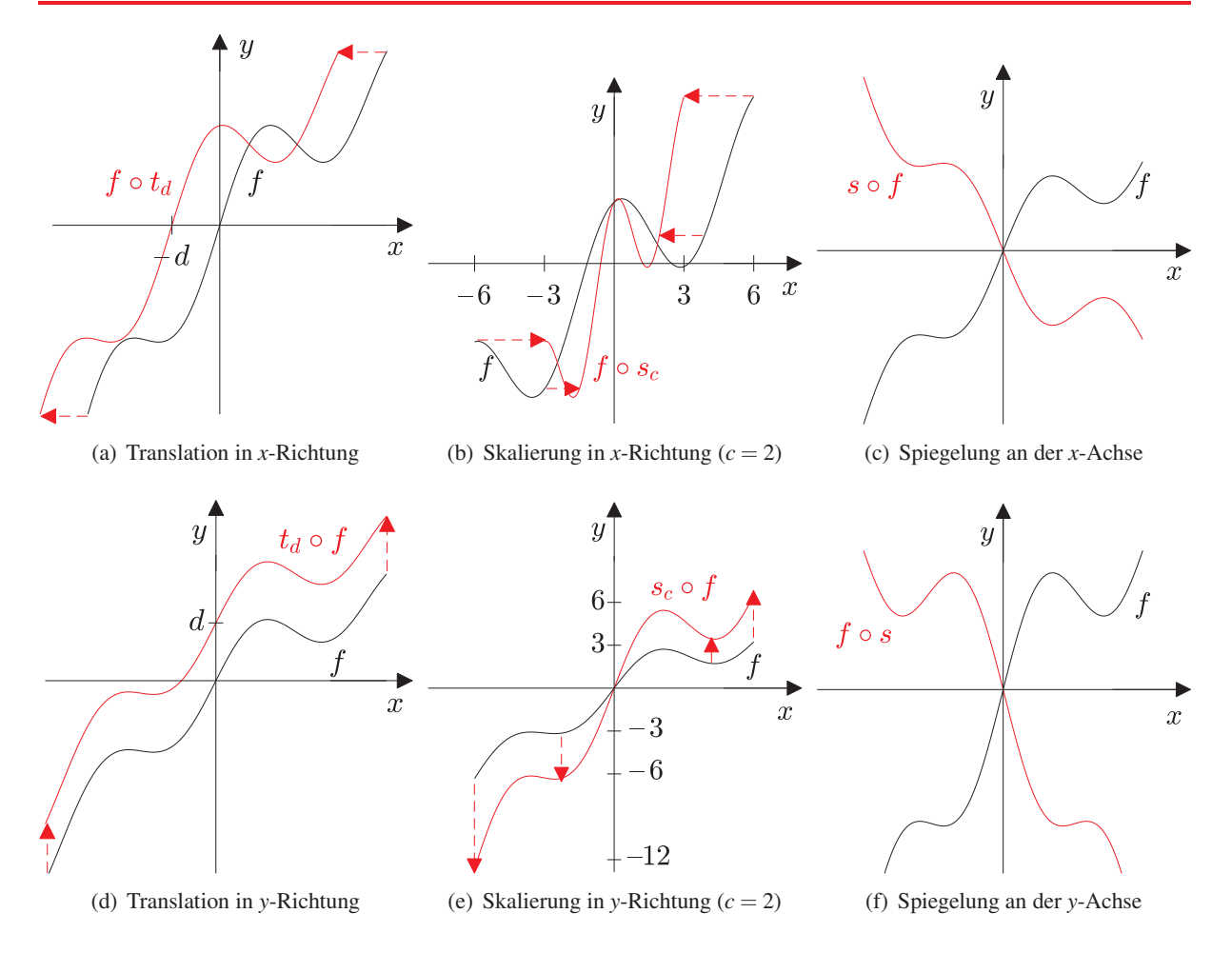

**Bild 1.4** Translation, Skalierung und Spiegelung: Auswirkungen am Graphen von *f*

Sei  $n \in \mathbb{N}_0$ ,  $a_0, a_1, \ldots, a_n \in \mathbb{R}$ ,  $a_n \neq 0$ . Dann heißt die Funktion  $p : \mathbb{R} \longrightarrow \mathbb{R}$ , definiert durch

$$
p(x) := a_0 + a_1 x + a_2 x^2 + \ldots + a_n x^n = \sum_{i=0}^n a_i x^i
$$

Polynom vom Grad **n**. Die *a<sup>i</sup>* , *i* = 0,..., *n* nennt man auch die **Koeffizienten** des Polynoms. Das Polynom  $p(x) = 0$  konstant heißt Nullpolynom.

**Definition 1.8 Polynom vom Grad** *n* Polynom vom Grad *n* 

### **Beispiel 1.3**

Konstante Funktionen sind auch Polynome, und zwar vom Grad 0:  $p(x) = c x^0$ . *p*(*x*) = 4*x* <sup>3</sup> −2*x* <sup>5</sup> +2*x*−9 ist ein Polynom vom Grad 5. Die Koeffizienten lauten  $a_5 = -2, a_4 = 0, a_3 = 4, a_2 = 0, a_1 = 2, a_0 = -9.$  $p(x) = (x+3)^7 (x^2 - 5x + 2)^3$  ist ein Polynom vom Grad 7+2 · 3 = 13.  $p(x) = x^2 + 2x^{0.5}$  ist kein Polynom (nur natürliche Zahlen sind als Exponent erlaubt).  $\blacksquare$ 

### Rationale Funktion **Definition 1.9**

ten zweier Polynome.

Der Graph einer geraden Funktion ist symmetrisch zur *y*-Achse. Der Graph einer ungeraden Funktion ist punkt-

symmetrisch zum Ursprung.

Rationale Funktionen sind Quotien-<br>Seien p, q Polynome, q sei nicht das Nullpolynom. Dann heißt die Funktion *f* , die gegeben ist durch

$$
f(x) := \frac{p(x)}{q(x)}
$$
, **rationale Function.**

### **Beispiel 1.4**

Insbesondere sind auch Polynome rationale Funktionen (man kann das Nennerpolynom einfach konstant als  $q(x) = 1$  wählen). Eine typische rationale Funktion sieht aber eher so aus:  $f(x) := \frac{x^2 + 2x - 7}{5x - 13}$  $rac{x + 2x - 7}{5x^{13} - 6x^7 + 2}$ .

### Gerade und ungerade Funktionen **Definition 1.10**

Eine Funktion  $f : \mathbb{R} \longrightarrow \mathbb{R}$  heißt **gerade**, wenn

$$
f(x) = f(-x) \qquad \text{für alle } x \in \mathbb{R}
$$

gilt. *f* heißt ungerade, wenn gilt:

$$
f(x) = -f(-x) \qquad \text{für alle } x \in \mathbb{R}.
$$

### **Beispiel 1.5**

Die Betragsfunktion  $x \mapsto |x|$  ist eine gerade Funktion.

Polynome in *x*, in denen nur Potenzen von *x* mit geradem Exponenten vorkommen, sind gerade Funktionen. 0 ist dabei auch als gerade Zahl anzusehen.

Polynome in *x*, in denen nur Potenzen von *x* mit ungeradem Exponenten vorkommen, sind ungerade Funktionen.

Der Quotient zweier gerader Funktionen ist eine gerade Funktion.

Der Quotient zweier ungerader Funktionen ist auch eine gerade Funktion (siehe Aufgabe 1.1).

Der Quotient einer geraden Funktion durch eine ungerade oder umgekehrt ist eine ungerade Funktion. Beispiele dazu:

$$
p_1(x) = x^2
$$
:  $\text{gerade.}$   
\n
$$
p_2(x) = -5x^{14} + 3x^8 - x^2 + 7
$$
:  $\text{gerade.}$   
\n
$$
p_3(x) = 3x^7 + 2x^3 - x
$$
:  $\text{ungerade.}$   
\n
$$
r_1(x) = \frac{-7x^8 + 2x^4 - x^2 + 2}{2x^5 + x^3 - 3x}
$$
:  $\text{ungerade.}$   
\n
$$
r_2(x) = \frac{x^5 - 2x^3 - x}{2x^7 + 5x^3 - 2x}
$$
:  $\text{gerade.}$ 

Die Funktion exp : ℝ → ℝ definiert durch exp $(x) := e^x$ , wobei  $e = 2.718281828...$  die Eulersche Zahl ist, wird Exponentialfunktion oder meist kurz e-Funktion genannt. Die e-Funktion ist streng monoton steigend auf ganz R. Die Bildmenge ist  $\exp(\mathbb{R}) = \mathbb{R}_+ \setminus \{0\}.$ 

Die e-Funktion ist einfach eine Potenzfunktion; man rechnet mit ihr gemäß den bekannten Potenzrechenregeln.

Die e-Funktion ist umkehrbar; ihre Umkehrfunktion heißt natürlicher Logarithmus, ln :  $\mathbb{R}_+ \setminus \{0\} \longrightarrow \mathbb{R}$ . Es gelten die folgenden Rechenregeln für alle *x*, *y* > 0:

$$
\ln(x \cdot y) = \ln x + \ln y \tag{1.1}
$$

$$
\ln\left(\frac{x}{y}\right) = \ln x - \ln y \tag{1.2}
$$

$$
\ln(x^r) = r \cdot \ln x, \quad \text{für alle } r \in \mathbb{R} \tag{1.3}
$$

$$
\ln(\sqrt[n]{x}) = \frac{1}{n} \cdot \ln x, \quad \text{für alle } n \in \mathbb{N} \tag{1.4}
$$

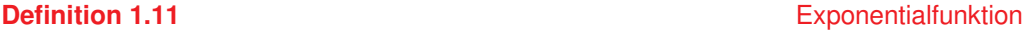

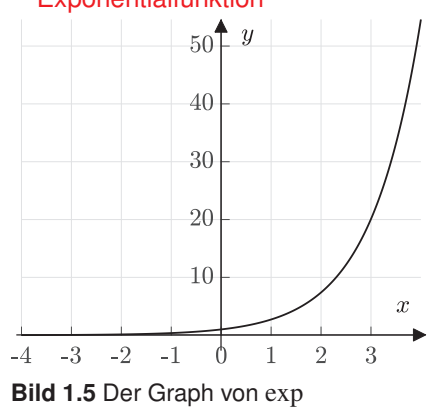

### **Satz 1.1** Logarithmusfunktion

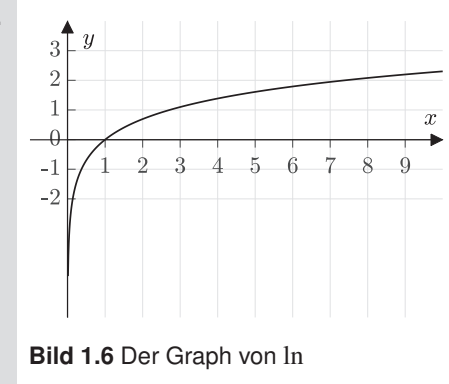

### <span id="page-21-0"></span>**1.2 Trigonometrische Funktionen**

Alle Winkel werden im Bogenmaß verwendet. Das bedeutet, dass wir anstelle des Winkels in Grad die Länge des zu diesem Winkel gehörenden Kreisbogen auf dem Einheitskreis verwenden<sup>1</sup>. Der gesamte Einheitskreis wird durch einen Winkel von 360◦ beschrieben und hat einen Umfang von  $2\pi$ , also entspricht 360° im Bogenmaß  $2\pi$ . Die Umrechnung geschieht mit dem klassischen Dreisatz.

Die Winkelfunktionen sin, cos, tan, cot können durch Längen von Streckenabschnitten am Einheitskreis definiert werden, siehe Bild 1.7. Je nach Lage der Streckenabschnitte muss diese Länge noch ein Vorzeichen bekommen, z. B. liegt für  $x \in [\frac{\pi}{2}, \pi]$  die ganze Geschichte im zweiten Quadranten (links oben) und damit wird  $\sin x > 0$ ,  $\cos x < 0$ ,  $\tan x > 0$ ,  $\cot x < 0$ .

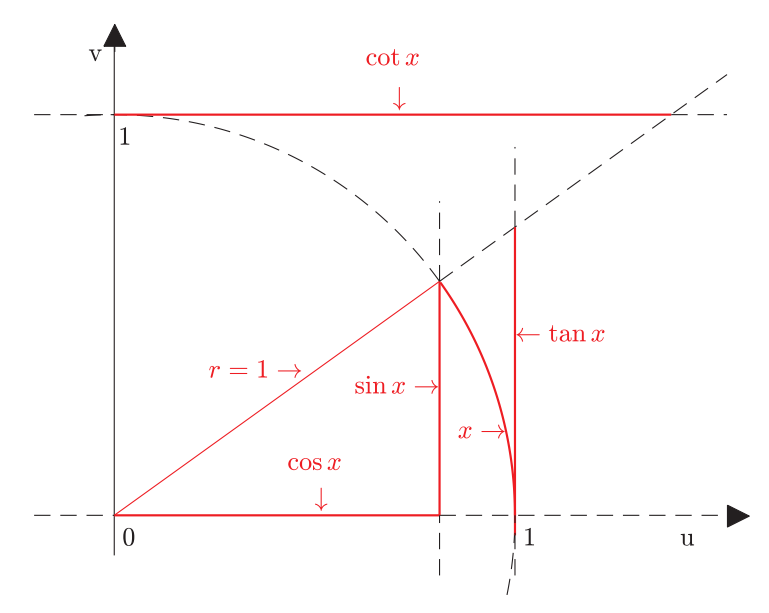

**Bild 1.7** Definition von sin, cos, tan und cot am Einheitskreis: *x* ist der Winkel im Bogenmaß.

An diesem Bild können Sie viele wichtige Eigenschaften der Winkelfunktionen direkt ablesen. Es ist aber in den anderen drei Quadranten auf die Vorzeichen der Größen zu achten. Die Eigenschaften aus Formeln abzulesen ist oft etwas verwirrend, weil die Winkelfunktionen und auch die Formeln recht ähnlich aussehen. Wirkliche Einsicht bringt dagegen dieses Bild.

<sup>&</sup>lt;sup>1</sup>Sie werden schnell merken, dass in der Mathematik i. Allg. die Dinge genauso heißen wie sie sind: Bogenmaß heißt Bogenmaß, weil hier die Länge eines Kreisbogens gemessen wird.

Für alle  $x \in \mathbb{R}$  gilt:

$$
\sin x \in [-1, 1], \quad \cos x \in [-1, 1] \tag{1.5}
$$
  
\n
$$
\sin(x + 2\pi) = \sin x, \quad \cos(x + 2\pi) = \cos x \tag{1.6}
$$

$$
\sin^2 x + \cos^2 x = 1 \tag{1.7}
$$

$$
\sin(-x) = -\sin x, \quad \cos(-x) = \cos x \tag{1.8}
$$

$$
|\sin x| \le |x| \tag{1.9}
$$

Hierbei bedeutet  $\sin^2 x := (\sin x)^2$  und  $\cos^2 x := (\cos x)^2$ .

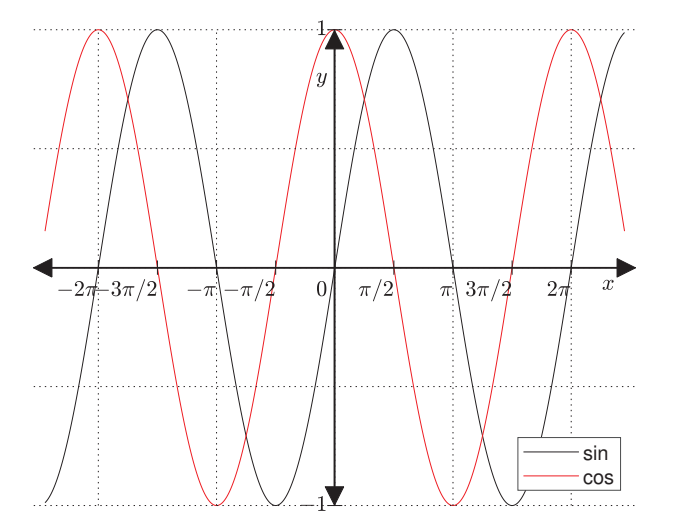

**Bild 1.8** Die Graphen von sin und cos

Eine Funktion *f* : 
$$
ℝ
$$
 →  $ℝ$  *heißt p***-periodisch**, wenn gilt:

 $f(x+p) = f(x)$  für alle  $x \in \mathbb{R}$ .

Dabei ist *p* eine Konstante, die sog. Periode der Funktion *f* .

### **Satz 1.2** Eigenschaften (I) von sin und cos

Zur Festigung: Machen Sie sich alle diese Eigenschaften an Bild 1.7 klar.

Man sieht: Der Graph von sin ist einfach der von cos, nur verschoben (und umgekehrt). cos ist also eine Translation (siehe Def. 1.5) von sin um  $\frac{\pi}{2}$ , wir können also schreiben: cos = sin  $\circ t_{0.5\pi}$ .

### **Definition 1.12** Periodische Funktion

sin und cos sind nach (1.6) also  $2\pi$ -periodische Funktionen.

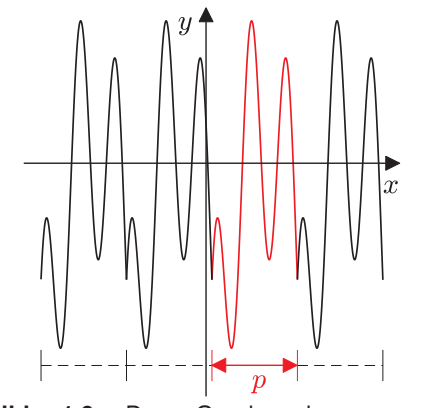

**Bild 1.9** Der Graph einer *p*periodischen Funktion: Ein Abschnitt der Länge *p* wiederholt sich.

### Eigenschaften (II) von sin und cos **Satz 1.3**

Zur Festigung: Formulieren Sie diese Eigenschaften als Kompositionen von sin, cos und geeigneten Translationen *tc*.

Man sieht also: sin und cos sind Translationen voneinander.

### Additionstheoreme für sin und cos **Satz 1.4**

Eine *p*-periodische Funktion ist eindeutig beschrieben durch Angabe der Funktionsvorschrift auf einem Intervall der Länge *p*. Außerhalb dieses Intervalls wird die Funktion "periodisch fortgesetzt". Für den Graphen von *f* bedeutet das, dass der Graph über diesem Intervall rechts und links immer wieder angefügt wird. Dabei können natürlich Sprünge entstehen, wenn die Stücke an den Klebestellen nicht zusammenpassen. In Bild 1.9 passiert das aber nicht, da die Funktionswerte am linken und am rechten Rand des Intervalls übereinstimmen.

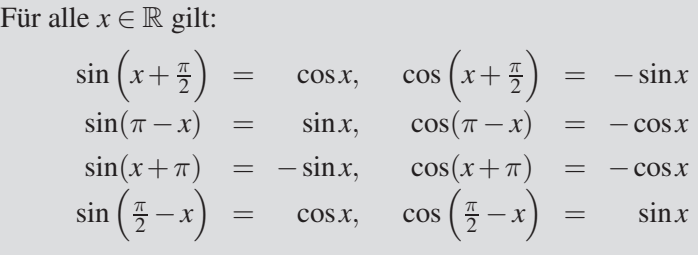

Für alle  $x, y \in \mathbb{R}$  gilt:  $\sin(x \pm y) = \sin x \cos y \pm \cos x \sin y$  $\cos(x \pm y) = \cos x \cos y \mp \sin x \sin y$ 

### Schwingungen **Definition 1.13**

Skalierungen und eine Translation aus der sin-Funktion.

Schwingungen entstehen durch zwei Sei  $A > 0$ ,  $\omega > 0$ ,  $\varphi \in \mathbb{R}$ . Eine Funktion  $f : \mathbb{R} \longrightarrow \mathbb{R}$  mit  $f(t) := A \sin(\omega t + \varphi)$ heißt Schwingung mit Amplitude *A*, Kreisfrequenz ω und

Phasenwinkel ϕ; *t* ist die Zeit. Schwingungen sind periodische Funktionen mit Periode  $p = \frac{2\pi}{\omega}$  $\frac{2\pi}{\omega}$ .

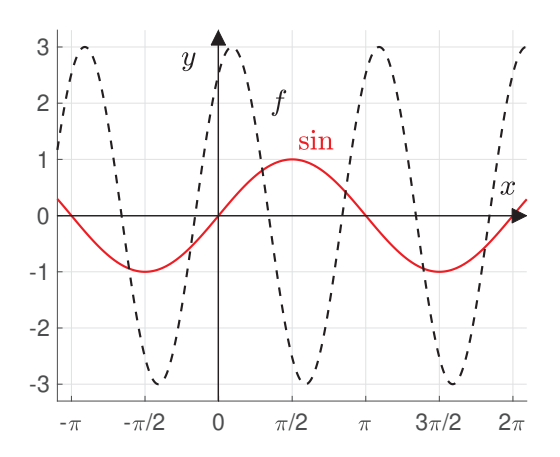

**Bild 1.10** Eine Schwingung  $f : t \mapsto 3 \sin(2t + 1)$ : Amplitude 3, Kreisfrequenz 2, Phasenwinkel 1, Periode  $\frac{2\pi}{3}$ .

**Satz 1.5** tan und cot

Die Funktionen tan und cot sind definiert als

$$
\tan x := \frac{\sin x}{\cos x}, \qquad \cot x := \frac{\cos x}{\sin x}
$$

- Der Definitionsbereich von tan ist  $D_{tan} = \mathbb{R} \setminus {\{\frac{\pi}{2} + k\pi \mid k \in \mathbb{R}\}}$  $\mathbb{Z}$ , der von cot ist  $D_{\text{cot}} = \mathbb{R} \setminus \{k\pi \mid k \in \mathbb{Z}\}.$
- tan und cot sind  $\pi$ -periodisch.
- tan und cot sind ungerade Funktionen.
- $\cot x = \frac{1}{\tan x}$  $\frac{1}{\tan x}$  für alle  $x \in D_{\cot}$ .
- $\tan^2 x = \frac{1}{\cos^2 x}$  $\frac{1}{\cos^2 x} - 1$  für alle *x* ∈ *D*<sub>tan</sub>

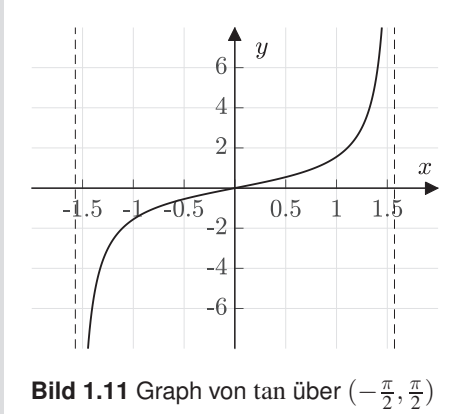

### Additionstheorem für tan **Satz 1.6**

Für alle  $x, y \in \mathbb{R}$ , für die tan*x*, tan *y* definiert sind und für die  $\tan x \tan y \neq 1$  bzw.  $\tan x \tan y \neq -1$  ist, gilt

$$
an(x \pm y) = \frac{\tan x \pm \tan y}{1 \mp \tan x \tan y}
$$

### **Tabelle 1.1** Einige Werte von sin, cos, tan, cot

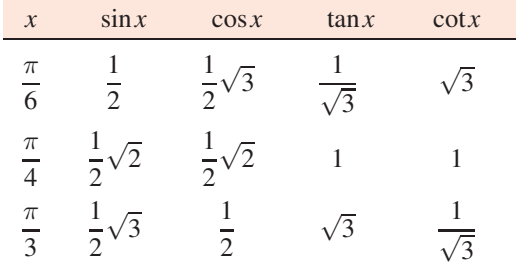

Umkehrbarkeit von sin und cos **Satz 1.7**

sen Sie für arcsin die Tastenfolge  $\text{inv}$  | sin | oder die Taste sin<sup>-1</sup> | Kein Problem für Sie, denn Sie wissen ja, dass arcsin die Umkehrfunktion (inverse Funktion) von sin ist, also ist  $arcsin = sin^{-1}$ .

Umkehrbarkeit von tan und cot **Satz 1.8**

- sin ist auf  $\left[-\frac{\pi}{2}, \frac{\pi}{2}\right]$  streng monoton steigend.
- Auf den meisten Taschenrechnern müs-<br> **Die Bildmenge** ist sin $\left(-\frac{\pi}{2}, \frac{\pi}{2}\right) = [-1, 1].$

Daher ist sin :  $\left[-\frac{\pi}{2}\right]$  $\frac{\pi}{2}$ ,  $\frac{\pi}{2}$  $\left[\frac{\pi}{2}\right] \longrightarrow [-1, 1]$  umkehrbar. Die Umkehrfunktion heißt arcsin; es gilt arcsin :  $[-1, 1] \rightarrow [-\frac{\pi}{2}]$  $\frac{\pi}{2}, \frac{\pi}{2}$  $\frac{\pi}{2}$ .

- cos ist auf  $[0, \pi]$  streng monoton fallend.
- Die Bildmenge ist cos $([0, \pi]) = [-1, 1]$ .

Daher ist cos :  $[0, \pi] \longrightarrow [-1, 1]$  umkehrbar. Die Umkehrfunktion heißt arccos; es gilt arccos :  $[-1, 1] \rightarrow [0, \pi]$ .

- tan ist auf  $\left(-\frac{\pi}{2}, \frac{\pi}{2}\right)$  streng monoton steigend.
- Die Bildmenge ist tan $\left( (-\frac{\pi}{2}, \frac{\pi}{2}) \right) = \mathbb{R}$ .

Daher ist tan :  $\left(-\frac{\pi}{2}, \frac{\pi}{2}\right) \longrightarrow \mathbb{R}$  umkehrbar. Die Umkehrfunktion heißt arctan; es gilt arctan :  $\mathbb{R} \longrightarrow (-\frac{\pi}{2})$  $\frac{\pi}{2}, \frac{\pi}{2}$  $\frac{\pi}{2}).$ 

- cot ist auf  $(0, \pi)$  streng monoton fallend.
- Die Bildmenge ist cot $((0, \pi)) = \mathbb{R}$ .

Daher ist cot :  $(0, \pi) \longrightarrow \mathbb{R}$  umkehrbar. Die Umkehrfunktion heißt arccot; es gilt arccot :  $\mathbb{R} \longrightarrow (0, \pi)$ .

### **Polarkoordinaten**

Jeder Punkt in  $\mathbb{R}^2 \setminus \{(0,0)\}\)$  kann auf zwei verschiedene Arten eindeutig angegeben werden:

- in kartesischen Koordinaten als  $(x, y)$  mit  $x, y \in \mathbb{R}$  und
- in Polarkoordinaten als  $(r, \varphi)$  mit  $r > 0$ ,  $\varphi \in [0, 2\pi)$ , siehe Bild 1.12.

Zum einen also durch Angabe der Abstände zur *x*- und zur *y*-Achse, zum anderen durch Angabe des Abstands vom Ursprung und einem Winkel gegenüber der *x*-Achse. Man beachte, dass der Nullpunkt keine eindeutigen Polarkoordinaten hat: Zwar ist  $r = 0$ eindeutig, aber der Winkel  $\varphi$  ist es nicht.

Die Umrechnung zwischen Polarkoordinaten und kartesischen Koordinaten kann nach folgenden Formeln geschehen:

- Polarkoordinaten  $(r, \varphi)$  in kartesische Koordinaten  $(x, y)$ :  $x = r \cos \varphi$ ,  $y = r \sin \varphi$ .
- kartesische Koordinaten  $(x, y)$  in Polarkoordinaten  $(r, \varphi)$ :

$$
r = \sqrt{x^2 + y^2},
$$
  
\n
$$
\varphi = \begin{cases}\n\arctan \frac{y}{x} & \text{falls } x > 0, y \ge 0 \\
2\pi + \arctan \frac{y}{x} & \text{falls } x > 0, y < 0 \\
\pi + \arctan \frac{y}{x} & \text{falls } x < 0 \\
\frac{\pi}{2} & \text{falls } x = 0, y > 0 \\
\frac{3\pi}{2} & \text{falls } x = 0, y < 0\n\end{cases}
$$

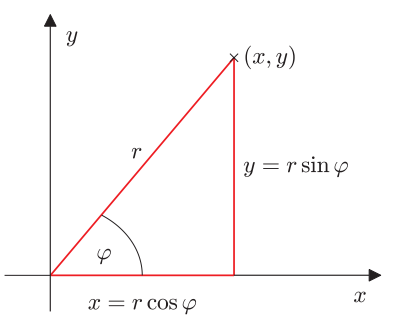

**Bild 1.12** Polarkoordinaten *r* und ϕ eines Punktes (*x*, *y*)

**Satz 1.9** Umrechnung zwischen Polarkoordinaten und kartesischen Koordinaten

> *Empfehlung*: Für die Umrechnung von kartesischen Koordinaten in Polarkoordinaten nicht diese Formel für ϕ verwenden, sondern sich mit einer Skizze die Lage des Punktes klarmachen und arctan benutzen.

**ال** 

Erfahrungsgemäß haben viele Schwierigkeiten, diese Formel anzuwenden. Sie sollten sich aber mit der Formel ohnehin nicht belasten. Die Formel ist eigentlich auch nur nützlich, wenn man mal in die Verlegenheit gerät, die Koordinatenumwandlung programmieren zu müssen. Für die gelegentliche Umrechnung per Hand reicht es, eine flotte Skizze zu machen und sich mit arctan auszukennen. Wie das geschickt geht, zeigen die folgenden Beispiele.

### **Beispiel 1.6**

- Gesucht sind die Polarkoordinaten von (2, <sup>3</sup>). Klar ist nach Pythagoras:  $r = \sqrt{2^2 + 3^3} = \sqrt{13}$ . Aus Bild 1.13(a) sehen wir, dass tan $\varphi = \frac{3}{2}$ . Da wir sehen, dass  $\varphi \in [0, \frac{\pi}{2}]$  liegen wird – dazu dient gerade das Bild – können wir gefahrlos den arctan verwenden und erhalten  $\varphi = \arctan 1.5 \approx 0.9828$ .
- Gesucht sind die Polarkoordinaten von (−3, <sup>2</sup>). Leicht ist *<sup>r</sup>* <sup>=</sup> √ 13. Den Hilfswinkel  $\alpha$  in Bild 1.13(b) können wir leicht mit arctan berechnen:  $\alpha =$ arctan  $\frac{2}{3}$ . Aus dem Bild entnehmen wir, dass der gesuchte Winkel  $\varphi = \pi - \alpha$ ist. Also  $\varphi = \pi - \arctan \frac{2}{3} \approx 2.5536$ .
- Gesucht sind die Polarkoordinaten von (−4, <sup>−</sup>1). Also *<sup>r</sup>* <sup>=</sup> √ 17. Der Hilfswinkel  $\alpha$  in Bild 1.13(c) berechnet sich als  $\alpha = \arctan \frac{1}{4}$ . Das Bild zeigt, dass der gesuchte Winkel  $\varphi = \pi + \alpha$  ist. Also  $\varphi = \pi + \arctan \frac{1}{4} \approx 3.3866$ .
- Gesucht sind die Polarkoordinaten von  $(3, -1)$ . Also  $r = \sqrt{10}$ . Der Hilfswinkel  $\alpha$  in Bild 1.13(d) berechnet sich als  $\alpha = \arctan \frac{1}{3}$ . Das Bild zeigt, dass der gesuchte Winkel  $\varphi = 2\pi - \alpha$  ist. Also  $\varphi = 2\pi - \arctan \frac{1}{3} \approx 5.9614$ .

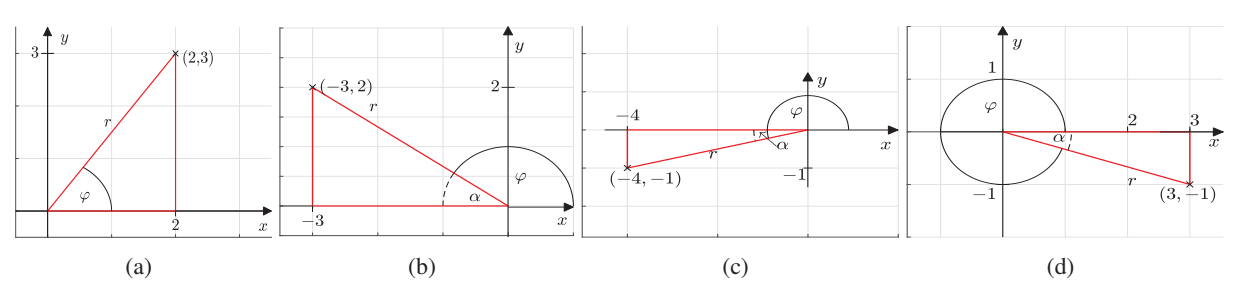

**Bild 1.13** Zur Umrechnung in Polarkoordinaten, siehe Beispiel 1.6

### <span id="page-28-0"></span>**1.3 Hyperbelfunktionen**

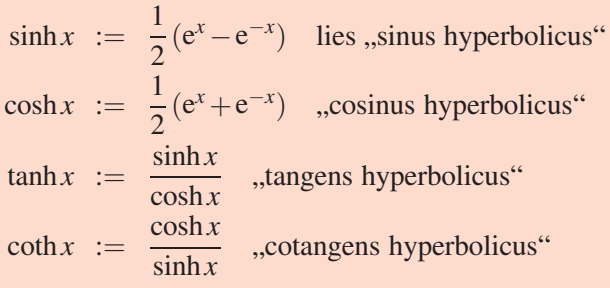

Die Namen der Hyperbelfunktionen klingen so ähnlich wie die der trigonometrischen Funktionen. Wir wollen diese Ähnlichkeit einmal genauer erforschen. Für sin und cos hatten wir die in vielerlei Zusammenhang nützliche Formel  $\sin^2 t + \cos^2 t = 1$ , welche wir aus Bild 1.7 ablesen konnten. Das bedeutet, der Punkt (cos*t*, sin*t*) hat für alle  $t \in \mathbb{R}$  den Abstand 1 vom Nullpunkt, liegt also stets auf dem Einheitskreis. Für sinh und cosh gilt eine ähnliche Gleichung, nämlich

 $\cosh^2 x - \sinh^2 x = 1$  für alle  $x \in \mathbb{R}$ 

(Nachweis in Beispiel 1.7). Der Punkt (cosh*t*, sinh*t*) liegt dann für jedes *t* ∈ ℝ in der Punktmenge {(*x*, *y*) |  $x^2 - y^2 = 1$ }. Wir suchen nun eine Funktion *f* , sodass diese Menge der Graph von *f* wird; dazu stellen wir um nach *y*:

$$
x2 - y2 = 1 \iff y2 = x2 - 1 \iff y = \pm \sqrt{x2 - 1}.
$$

Der Punkt (cosh*t*, sinh*t*) liegt also auf dem Graphen der Funkti- $\int \text{Det} \text{Punkt} (\cosh t, \sinh t) \text{ negt}$  also aut dem<br>on  $f_1(x) = \sqrt{x^2 - 1}$  oder dem von  $f_2(x) = -$ √ *x* <sup>2</sup> −1. In Bild 1.16 sind beide Graphen eingezeichnet. Dies ist eine Hyperbel – und nun wissen wir auch, warum diese Funktionen mit Nachnamen "hyperbolicus" heißen. Eine solche Hyperbel ist natürlich keine geschlossene Kurve (wie z. B. ein Kreis), sondern eine unendlich lange Linie. Der Punkt (cosh*t*, sinh*t*) durchläuft für −∞ < *t* < ∞ die Hyperbel von rechts unten (aus dem Unendlichen kommend) nach rechts oben (ins Unendliche gehend).

### **Definition 1.14 Hyperbelfunktionen**

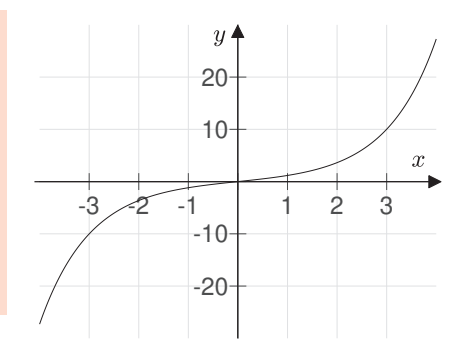

**Bild 1.14** Der Graph von sinh

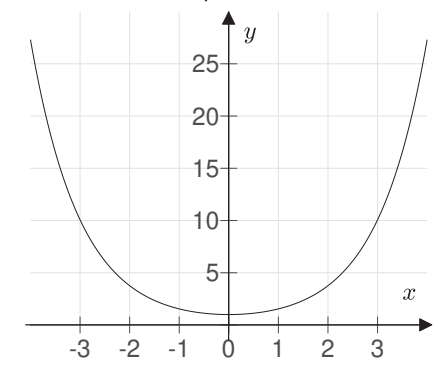

**Bild 1.15** Der Graph von cosh

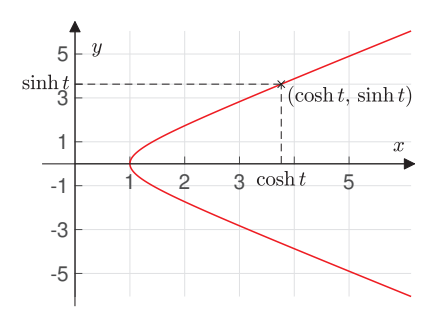

**Bild 1.16** Hyperbel

Eigenschaften der **Satz 1.10** Hyperbelfunktionen

- sinh ist eine auf ganz  $\mathbb R$  definierte ungerade Funktion, die streng monoton steigend ist. Bildmenge ist  $sinh(\mathbb{R}) = \mathbb{R}$ .
- cosh ist eine auf ganz R definierte gerade Funktion, die streng monoton fallend auf  $\mathbb{R}_{\leq 0}$  und streng monoton steigend auf  $\mathbb{R}_{\geq 0}$  ist. Es gilt cosh  $x \geq 1$  für alle *x*. Bildmenge ist  $\cosh(\mathbb{R}_{>0}) = \cosh(\mathbb{R}_{<0}) = \mathbb{R}_{>1}$ .
- $\hookrightarrow$  Aufgabe 1.2 Für alle  $x, y \in \mathbb{R}, n \in \mathbb{Z}$  gilt:

 $\sinh(x \pm y) = \sinh x \cosh y \pm \cosh x \sinh y$  (1.10)

$$
cosh(x \pm y) = coshxcosh y \pm sinhx sinh y \quad (1.11)
$$

 $(\cosh x \pm \sinh x)^n = \cosh(nx) \pm \sinh(nx)$  (1.12)

- $\tanh$  ist eine auf ganz  $\mathbb R$  definierte ungerade Funktion, die streng monoton steigend ist. Es gilt:  $|\tanh x| < 1$  für alle  $x \in \mathbb{R}$ . Bildmenge ist tanh $(\mathbb{R}) = (-1, 1)$ .
- coth ist eine auf  $\mathbb{R} \setminus \{0\}$  definierte ungerade Funktion, die streng monoton fallend auf  $\mathbb{R}_{\leq 0}$  und auf  $\mathbb{R}_{>0}$  ist. Es gilt:  $|\coth x| \ge 1$  für alle  $x \in \mathbb{R} \setminus \{0\}.$ Die Bildmenge ist coth(ℝ \ {0}) = ℝ \ [−1,1].
- Hyperbel-Funktionen und ihre Umkehrbarkeit:  $sinh : \mathbb{R} \longrightarrow \mathbb{R} \Longrightarrow$  arsinh :  $\mathbb{R} \longrightarrow \mathbb{R}$  $\cosh : \mathbb{R}_{\geq 0} \longrightarrow \mathbb{R}_{\geq 1} \Longrightarrow \text{arcosh} : \mathbb{R}_{\geq 1} \longrightarrow \mathbb{R}_{\geq 0}$  $tanh : \mathbb{R} \longrightarrow (-1,1) \Longrightarrow$  artanh :  $(-1,1) \longrightarrow \mathbb{R}$ ,  $\coth : \mathbb{R} \setminus \{0\} \longrightarrow \mathbb{R} \setminus [-1,1] \Longrightarrow$  $arcoth : \mathbb{R} \setminus [-1,1] \longrightarrow \mathbb{R} \setminus \{0\}.$ 
	- Die Umkehrfunktionen liest man als "area sinus hyperbolicus", "area cosinus hyperbolicus", usw...

Sie sind auf ihren jeweiligen Definitionsbereichen streng monoton fallend (arcoth) bzw. streng monoton steigend (arsinh, arcosh, artanh).

• Die Umkehrfunktionen können mithilfe von ln wie folgt ausgedrückt werden:

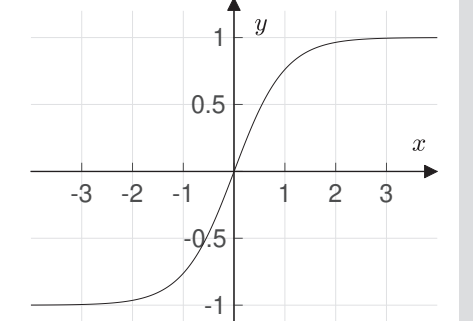

**Bild 1.17** Der Graph von tanh

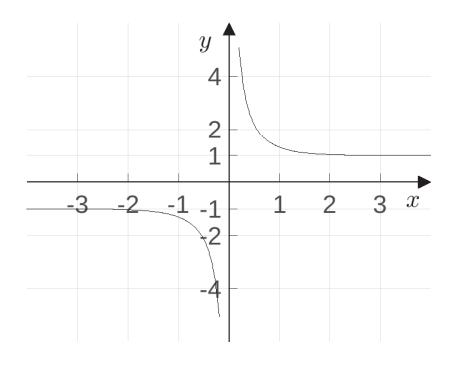

**Bild 1.18** Der Graph von coth